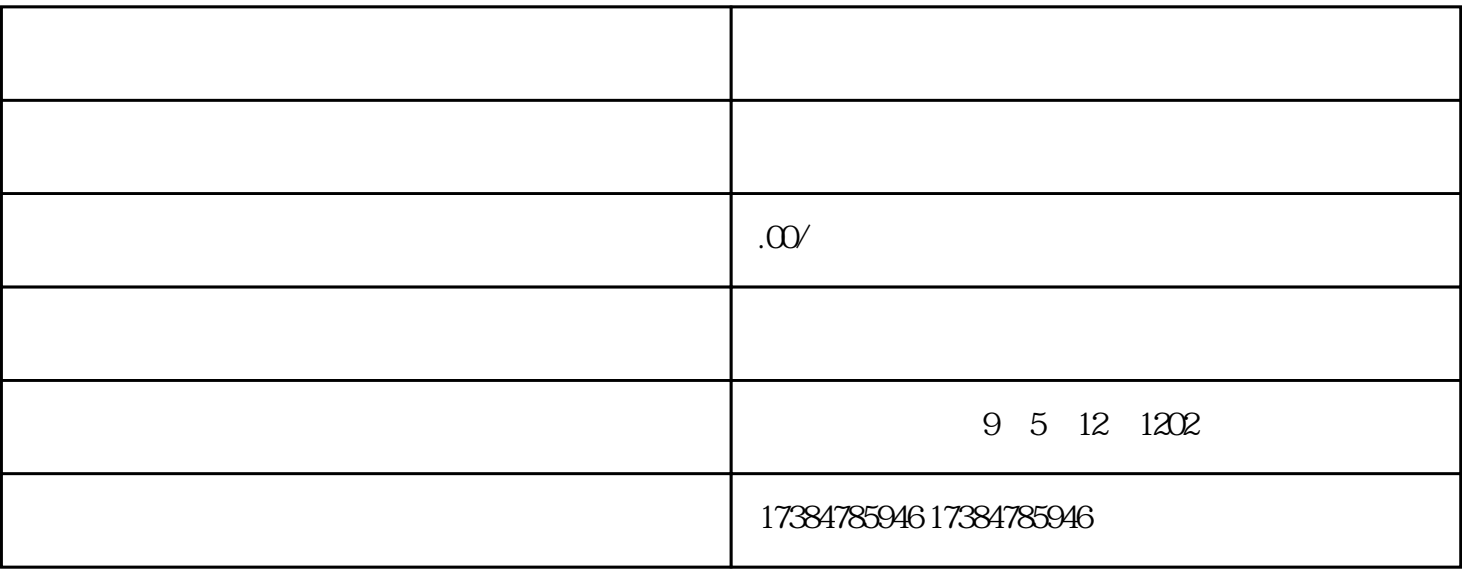

 $\epsilon$ , we have the condition of the condition of  $\mathcal P$ 

多,不过其他的不知是否免费,需要自行实践。海外地图导航定位店铺位置 扩展资料 高德地图标注中心-

 $\mathbf{R} = \mathbf{R}$  $\frac{a}{R}$  :  $\frac{b}{R}$  :  $\frac{b}{R}$  :  $\frac{b}{R}$  :  $\frac{b}{R}$  :  $\frac{c}{R}$  :  $\frac{c}{R}$  :  $\frac{c}{R}$  :  $\frac{c}{R}$  :  $\frac{c}{R}$  :  $\frac{c}{R}$  :  $\frac{c}{R}$  :  $\frac{c}{R}$  :  $\frac{c}{R}$  :  $\frac{c}{R}$  :  $\frac{c}{R}$  :  $\frac{c}{R}$  :  $\frac{c}{R}$  :  $\frac{c$